# **РАБОЧАЯ ПРОГРАММА УЧЕБНОЙ ДИСЦИПЛИНЫ (МОДУЛЯ) ИНФОРМАЦИОННО-КОММУНИКАЦИОННЫЕ ТЕХНОЛОГИИ В ОБРАЗОВАНИИ**

**1. Цель учебной дисциплины (модуля)** – совершенствование навыков работы с компьютером и использования информационно-коммуникационных технологий при решении задач профессиональной деятельности.

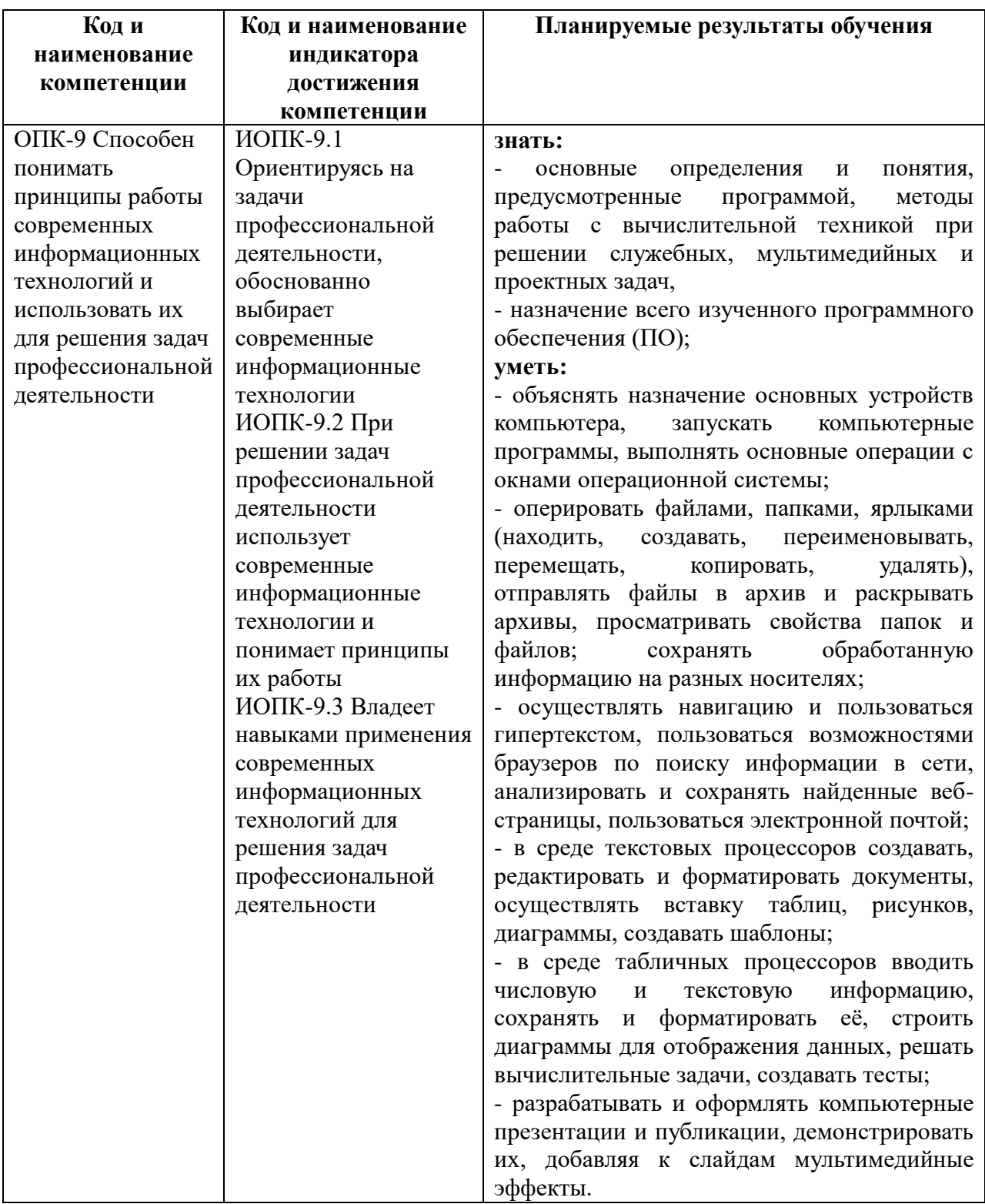

#### **2. Требования к уровню освоения учебной дисциплины (модуля).**

# **3. Содержание учебной дисциплины (модуля).**

#### **Раздел 1. Компьютерная техника и программное обеспечение.**

Информационные образовательные технологии: понятийно-терминологический аппарат. История и современность. Авторское право. Классификация и назначение программного обеспечения. Основы устройства компьютера. Модификация вычислительной техники в процессе её исторического развития. Периферийные устройства: монитор, мышь, принтер, сканер, видеокамера и др. Техника применения и безопасности. Расходные материалы. Системное программное обеспечение. Файловые и графические оболочки. Дисковая (ДОС) и другие операционные системы (Windows, Unix, Linux). Прикладное программное обеспечение. Языки программирования. Инструментальные средства. Понятие файла и его основных характеристик. Работа со стандартными программами. Состав MS Office и Open Office.

## **Раздел 2. Офисные программы.**

Текстовые процессоры. Запуск текстового процессора MS Word. Интерфейс программы и режимы отображения документа. Система команд. Настройка панелей инструментов. Получение справки. Открытие или создание файла. Ввод текста. Перемещение по документу. Прокручивание текста для просмотра. Сохранение документа. Редактирование текста: выделение, копирование, вырезание, вставка текста с помощью буфера обмена. Расстановка переносов и проверка правописания. Форматирование текста. Использование редактора формул Microsoft Equation. Просмотр и печатание документа. Предварительный просмотр документа. Установка параметров страницы. Печать документа. Поиск документов. Поиск определенного текста по разным признакам. Создание и применение шаблона документа. Формат сохранения шаблона. Использование шаблона в учебном процессе. Дидактические возможности использования текстового процессора в учебном процессе: создание письменных работ

## **Раздел 3. Табличные процессоры.**

Назначение табличного процессора MS Excel. Запуск программы. Настройка панели инструментов и меню. Интерфейс. Относительные и абсолютные адреса клеток таблицы. Выделение диапазона клеток. Сохранение файла. Работа с текстом. Ввод текста и числовых данных в таблицу. Включение режимов переноса по словам или объединения клеток. Функция Автозаполнення. Работа с изображениями. Вставка рисунков. Изменение размеров изображения. Перемещение рисунка. Утаивание линий сетки. Использование табличного процессора для создания компьютерных тестовых задач. Создание списка, который раскрывается. Проверка вводимых значений. Создание диаграммы. Выбор типа диаграммы для построения. Изменение свойств диаграммы. Вставка текста. Форматирование текста на диаграмме. Изменение шкалы осей. Печать диаграмм.

## **Раздел 4. Мультимедийная цифровая техника.**

Программное обеспечение создания презентаций Перечень мультимедийной цифровой техники в области воспроизведения изображения и звука. Требования к параметрам мультимедийной аппаратуры. Демонстрация лучших современных образцов. Техника применения и безопасности. Использование компьютерных презентаций в учебном процессе. Программы создания презентаций MS Power Point и её аналог в составе Open Office. Запуск программы MS Power Point на выполнение. Отладка панелей инструментов и меню. Интерфейс и режимы программы. Структура и Слайды. Обычный режим. Режим сортировщика слайдов. Режим показа слайдов. Отладка автоматического показа слайдов. Сохранение мультимедийной презентации в разных форматах: демонстрации, вебстраницы, презентации. Паковка презентации. Создание шаблона MS Power Point. Создание методических материалов для учителя с помощью средства подготовки.

Назначение MS Publisher и его аналога в среде Open Office. Запуск мастера публикаций. Использование шаблонов и пустых публикаций. Вставка, редактирование и форматирование текста. Вставка и редактирование рисунков. Создание буклетов, бюллетеней, плакатов и пр. Преобразование результатов в веб-страницу.

# **Раздел 5. Коммуникационные технологии.**

Принципы организации и основные топологии вычислительных сетей. Сетевой сервис и сетевые стандарты. Сетевые технологии обработки данных. Основы компьютерной коммуникации.

Рабочая программа учебной дисциплины составлена: Филиппов А.Е., к.ф.-м.н, доцент кафедры информационных технологий